# **Motion Editing and Signal Processing**

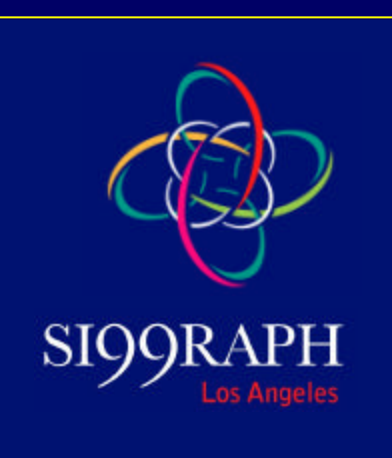

**Michael Gleicher Michael Gleicher** Department of Computer Sciences Department of Computer Sciences University of Wisconsin- Madison University of Wisconsin- Madison **http://www.cs.wisc.edu/~gleicher http://www.cs.wisc.edu/~gleicher**

# **Motion Editing and Signal Processing**

• **Motion** • **Motion**

– **What is motion really?** – **What is motion really?**

– **How do we represent it?** – **How do we represent it?**

• **Editing** • **Editing**

– **How do we change it?** – **How do we change it?**

• **Signal Processing** • **Signal Processing**

– **A science that provides a useful analytical**  – **A science that provides a useful analytical framework and tools for motion framework and tools for motion**

#### **Outline**

#### *Goal: Basic Intuitions for Motion Editing Goal: Basic Intuitions for Motion Editing*

- **"The" motion problem "The" motion problem**
- **Properties in motions Properties in motions**
- **Signal processing basics Signal processing basics**
- **Applications to motion editing Applications to motion editing**
	- **sampling and temporal control sampling and temporal control**
	- **filtering and other tools filtering and other tools**
	- **adding, blending and warping adding, blending and warping**

#### **What do we mean by motion?**

- **Animated Character Animated Character**
- **Pose or Configuration Pose or Configuration** – **parameters in a vector** – **parameters in a vector**

 $\mathbf{p} \in \mathfrak{R}^n$ 

- **Examples are articulated Examples are articulated figures (humans) figures (humans)**
	- **trees of rigid links trees of rigid links**
	- **center + joint angles center + joint angles**
	- **nothing specific about nothing specific about methods methods**

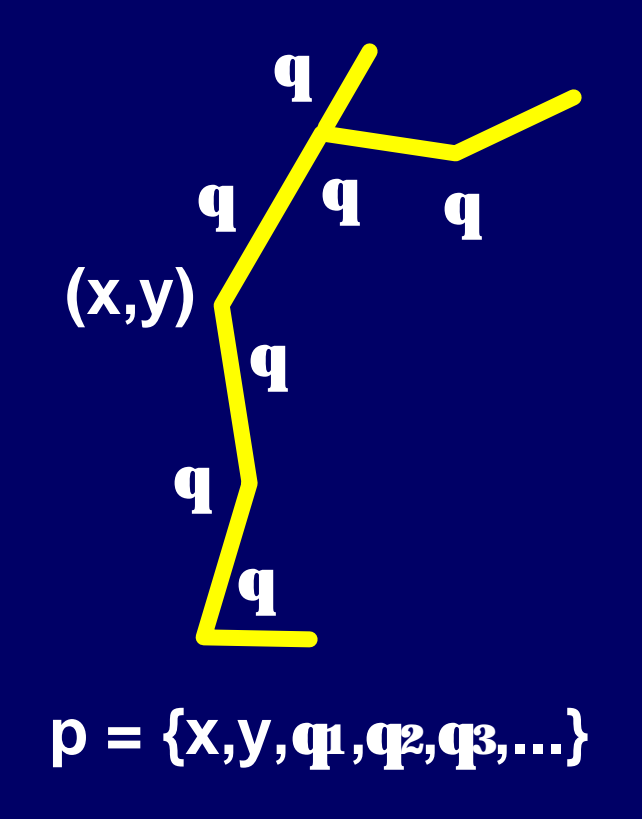

#### **What do we mean by motion? (2)**

- **A motion maps times A motion maps times to configurations to configurations**  $\mathbf{m}(t) \in \mathfrak{R} \implies \mathfrak{R}^n$
- **Vector-valued, time- Vector-valued, timevarying signal varying signal**
- **Representation comes Representation comes from creation from creation**
	- **typically interpolation typically interpolation**
	- **may not be convenient may not be convenient for editing for editing**

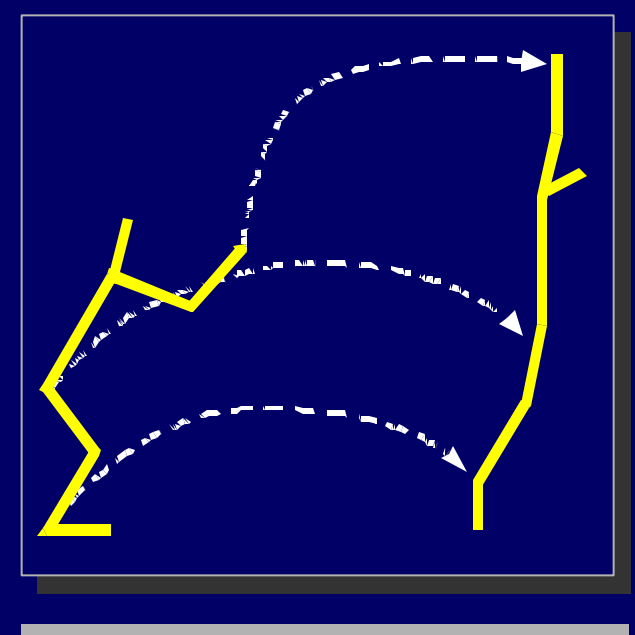

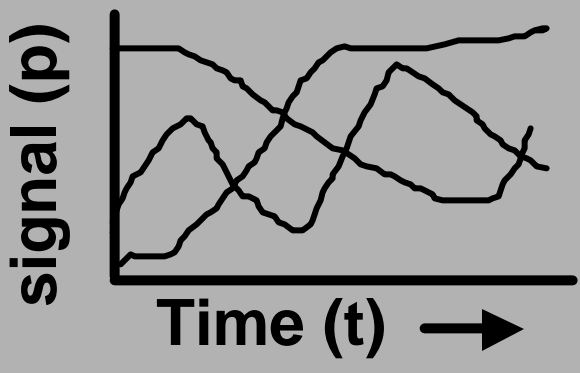

#### **Representation**

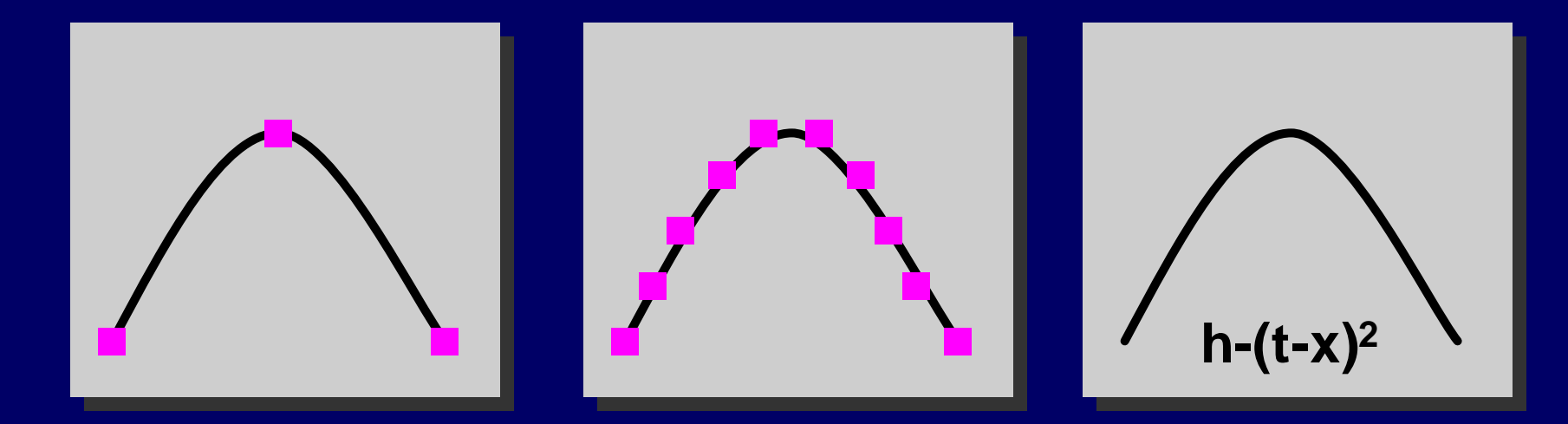

- **Many ways to represent a motion Many ways to represent a motion**
- **Different creation methods yield Different creation methods yield different representations different representations**
- **Equivalent (in terms of output) Equivalent (in terms of output)**

#### **Representation Matters**

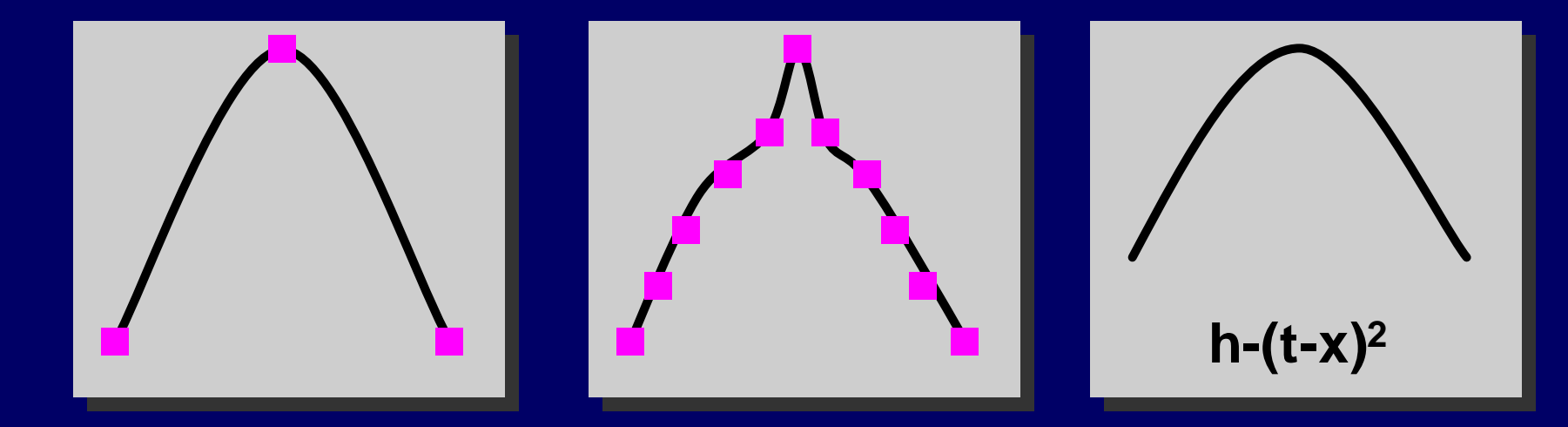

- **Different representations respond Different representations respond differently to change differently to change**
- **Different changes are convenient with Different changes are convenient with different representations different representations**

#### **From poses to motions...**

- **We have good tools for controlling We have good tools for controlling what happens at a given instant (pose) what happens at a given instant (pose)**
- **Motions add another level of difficulty Motions add another level of difficulty**
- **Lots of poses to change (tedious) Lots of poses to change (tedious)**
- **Changes must be coordinated (hard) Changes must be coordinated (hard)**
- **How to leverage our skill with poses? How to leverage our skill with poses?**

#### **Properties of Motion What do we change? What do we preserve?**

**High Level Properties**

**Describe motion in abstract terms Make it angrier! But keep the graceful dignity.**

**The art of motion editing is crossing this chasm.**

**Low Level Properties**

**Have to control small details Poses, joint angles, timing, ... Not how we talk about motions.**

#### **What makes** *this* **walk** *this* **walk?**

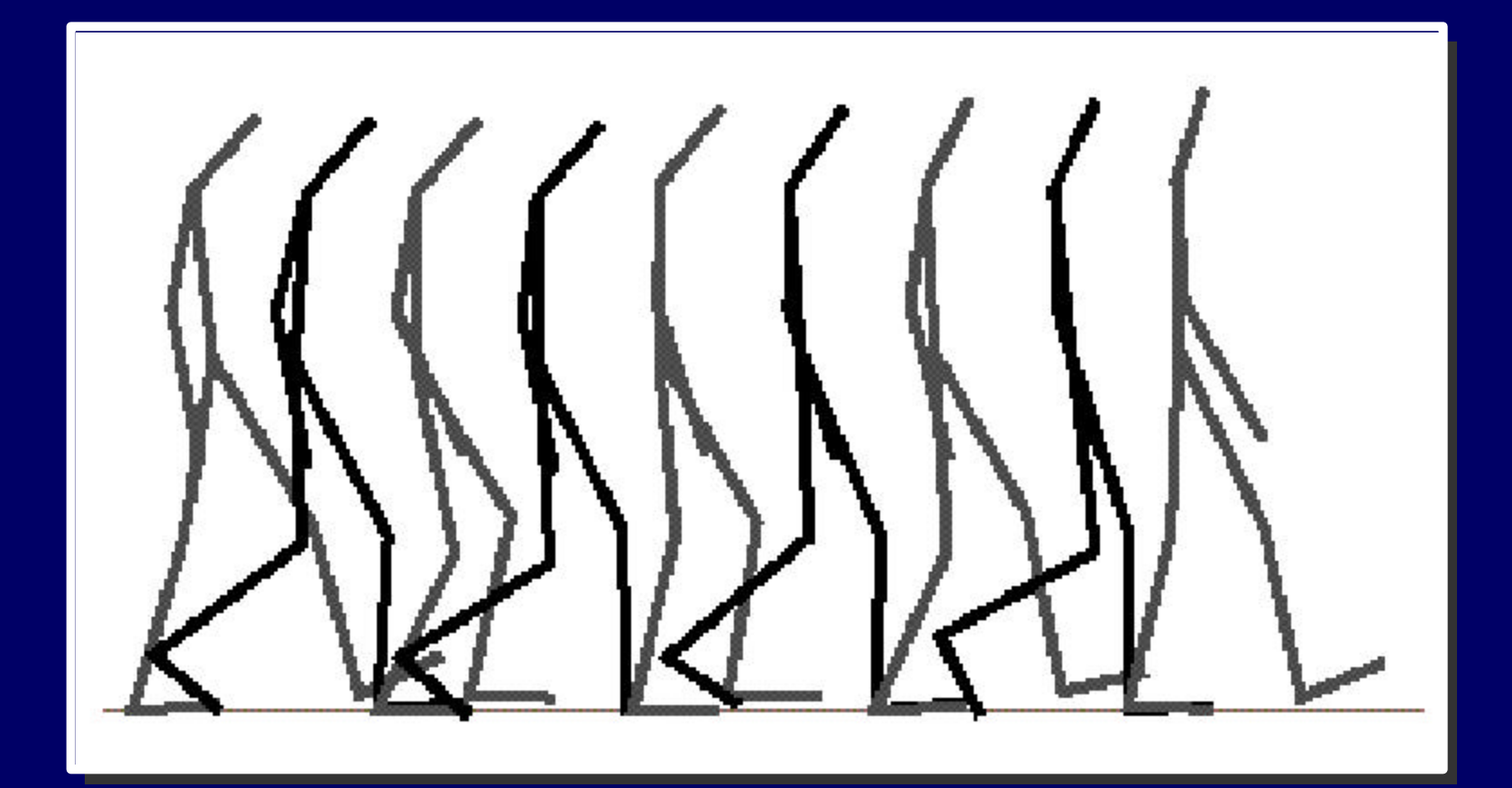

## **Quiz: Name That Motion!**

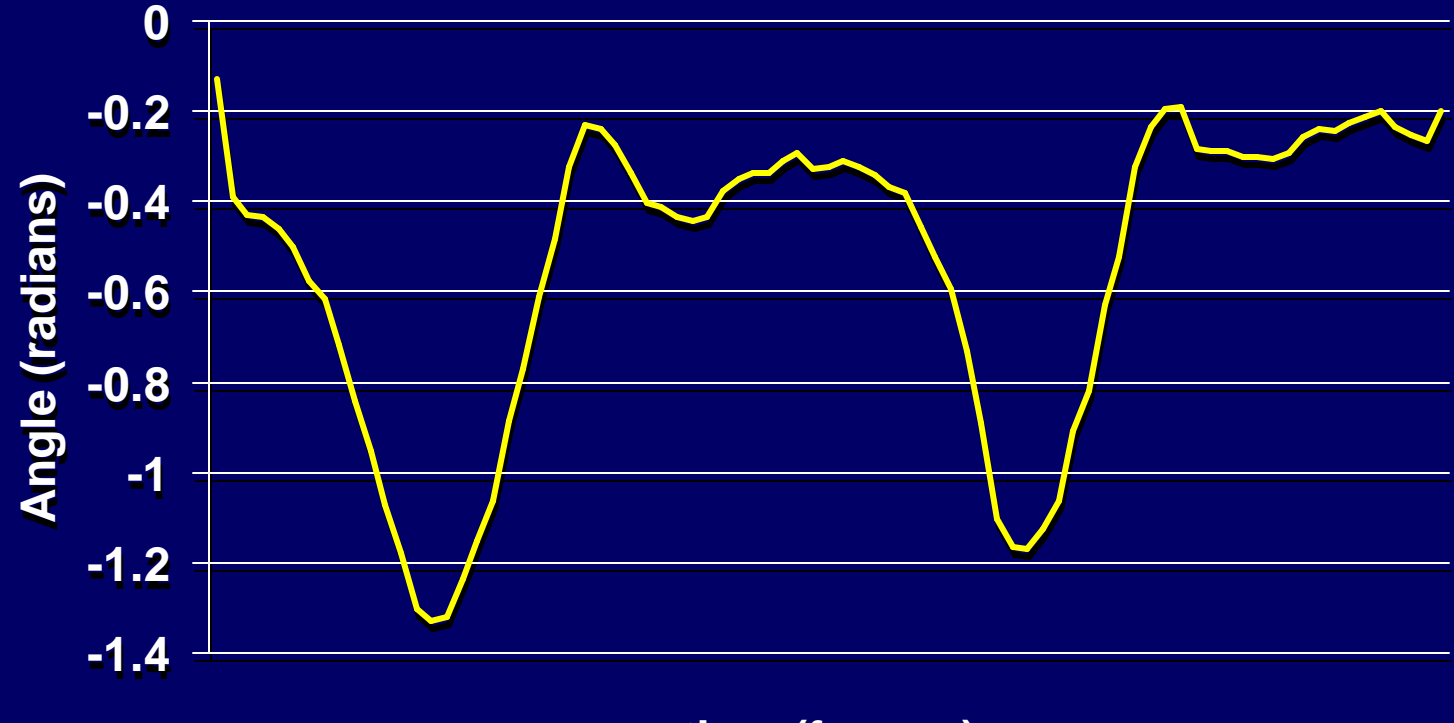

**time (frames) time (frames)**

### **A Motion Curve**

- **Where's the "Mike"? Where's the "Mike"?**
- **Where's the sad? Where's the sad?**
- **Where's the walk? Where's the walk?**
- **Where's the no skate? Where's the no skate?**

**How can we preserve (or How can we preserve (or alter) these properties alter) these properties if we can't see them? if we can't see them?**

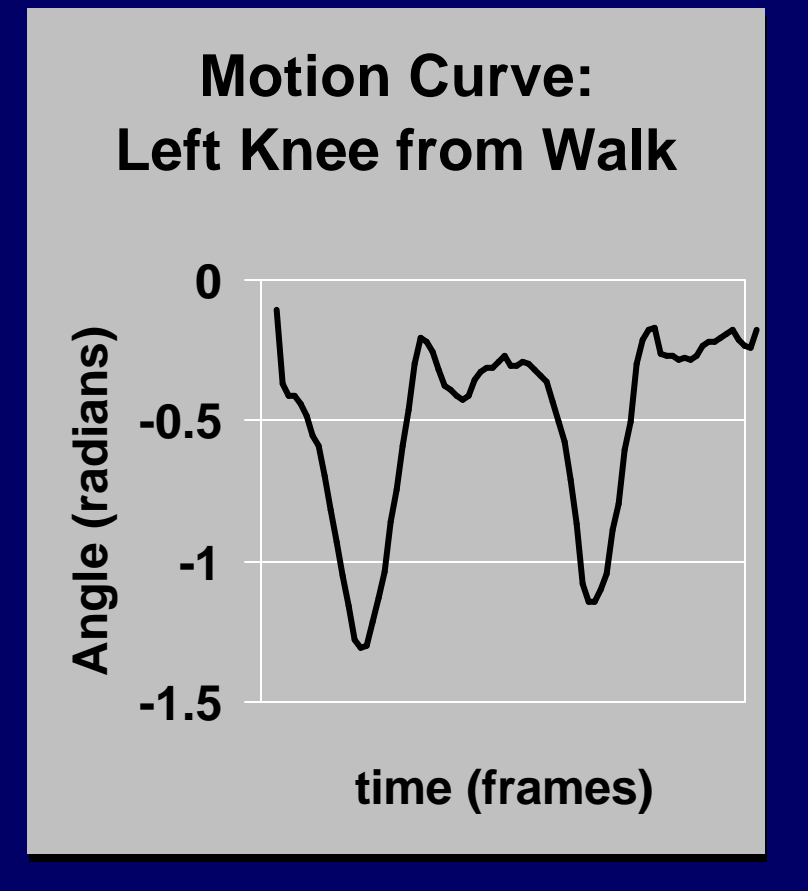

#### **Easy to destroy motions**

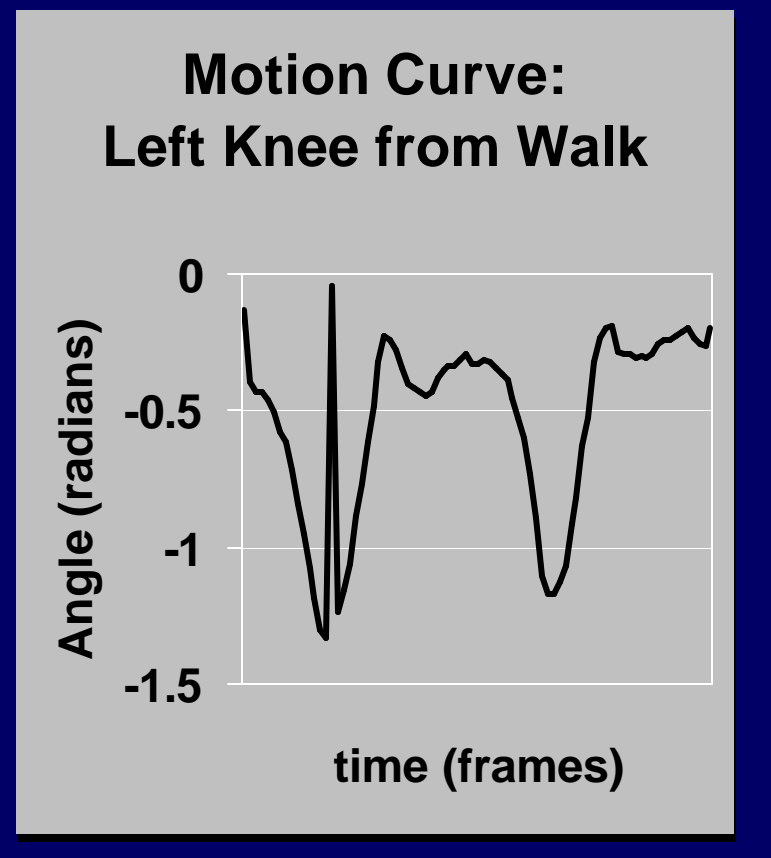

- **Hard to identify Hard to identify properties properties**
- **Easy to destroy Easy to destroy them them**
- **How can we know How can we know what kinds of what kinds of changes to make? changes to make?**

## **Maybe we're looking the wrong way...**

- **Spatial Analysis Spatial Analysis**
	- **Need to consider several Need to consider several curves together curves together**
- **Temporal Analysis Temporal Analysis**
	- **How things change How things change**
	- **Frequency Domain Frequency Domain Analysis Analysis**
- **Signal Processing! Signal Processing!**
	- **A set of tools for looking A set of tools for looking at data at data**

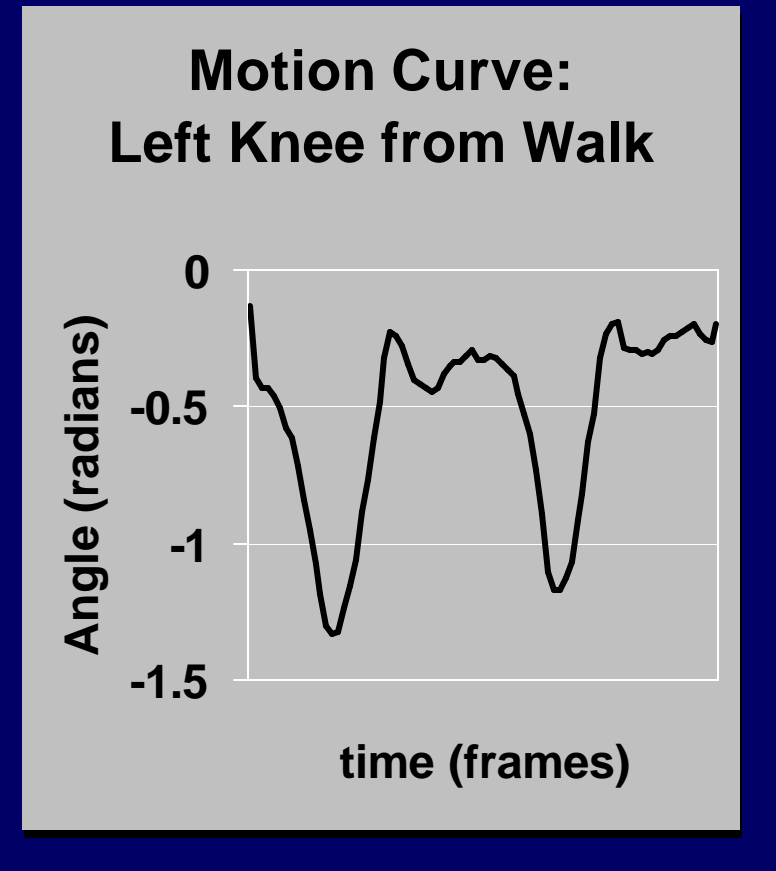

## **Signal Processing Review**

- **A signal is a value that changes A signal is a value that changes** – **Voltage, current, sound pressure, angles, ...** – **Voltage, current, sound pressure, angles, ...** – **Something that carries information** – **Something that carries information**
- **Signal theory doesn't care what the Signal theory doesn't care what the value is value is**

#### **Time Domain Analysis**

• **What is the value at**  • **What is the value at a particular instant? a particular instant?**

**v = f(t) v = f(t)**

- **Signal source is a Signal source is a black box black box**
- **This "view" lets us This "view" lets us answer some answer some questions easily questions easily**

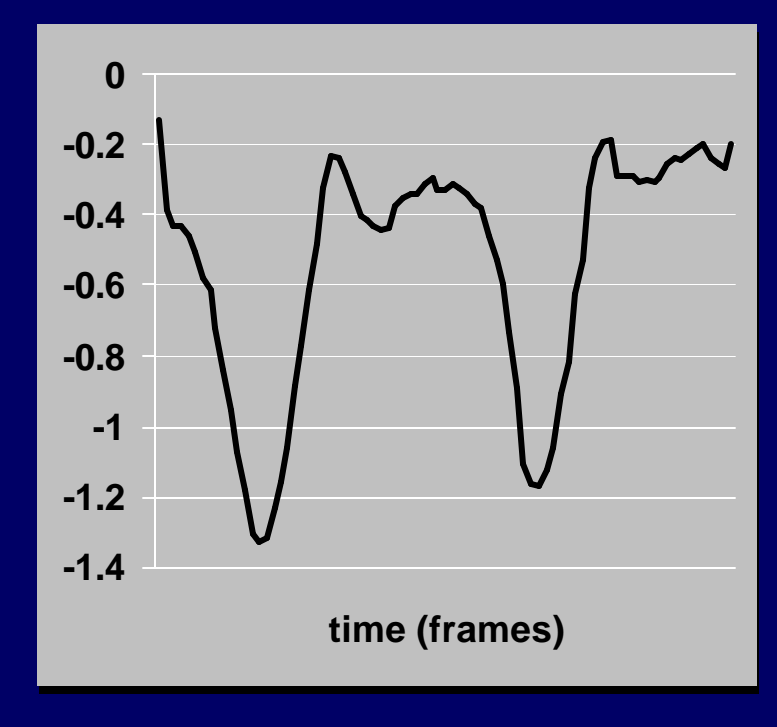

**"Waveform" view**

## **Frequency Domain Analysis**

- **A different way to look at signals A different way to look at signals**
- **New representation, same information New representation, same information**
- **Different set of questions easy Different set of questions easy**
- **Decompose signals into simpler Decompose signals into simpler "building blocks" "building blocks"**

### **Fourier Analysis**

- **Simple Form: Simple Form: Fourier Series Fourier Series**
- **Analyze periodic Analyze periodic signals with sine signals with sine waves waves**

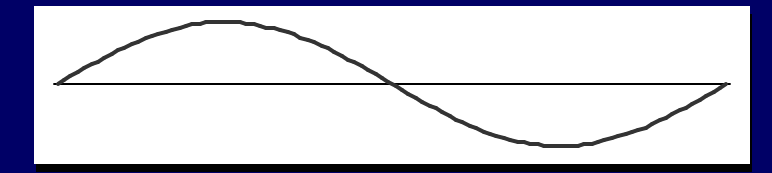

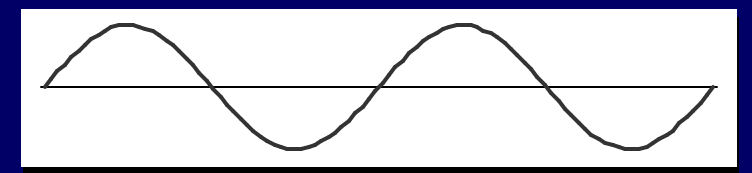

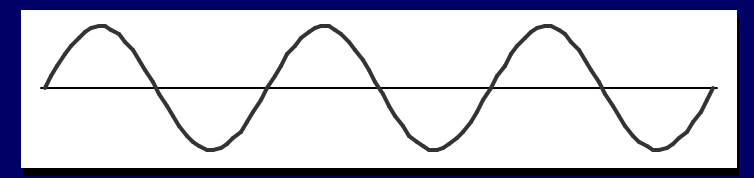

• **More complex**  • **More complex extensions for non-extensions for nonperiodic signals periodic signals**

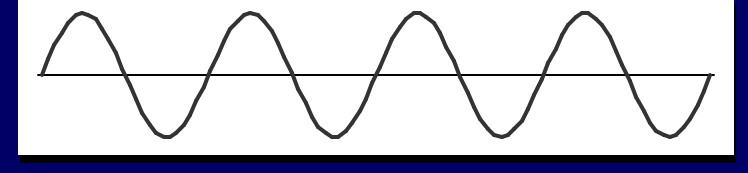

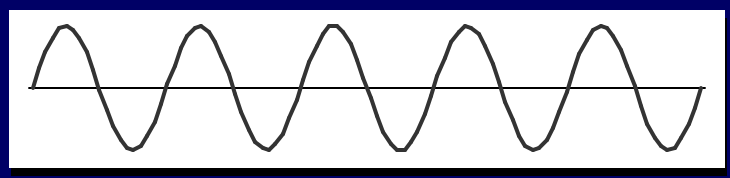

#### **Fourier Analysis**

• **Decompose ANY**  • **Decompose ANY periodic signal into periodic signal into sine signals sine signals (with some caveats) (with some caveats)**

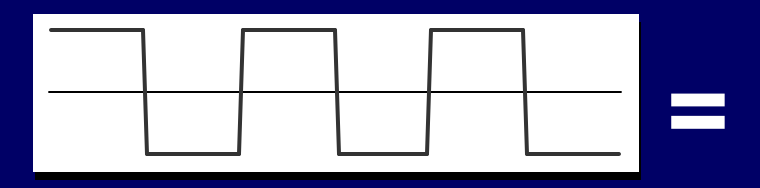

• **Possibly an infinite**  • **Possibly an infinite number of sine number of sine signals signals**

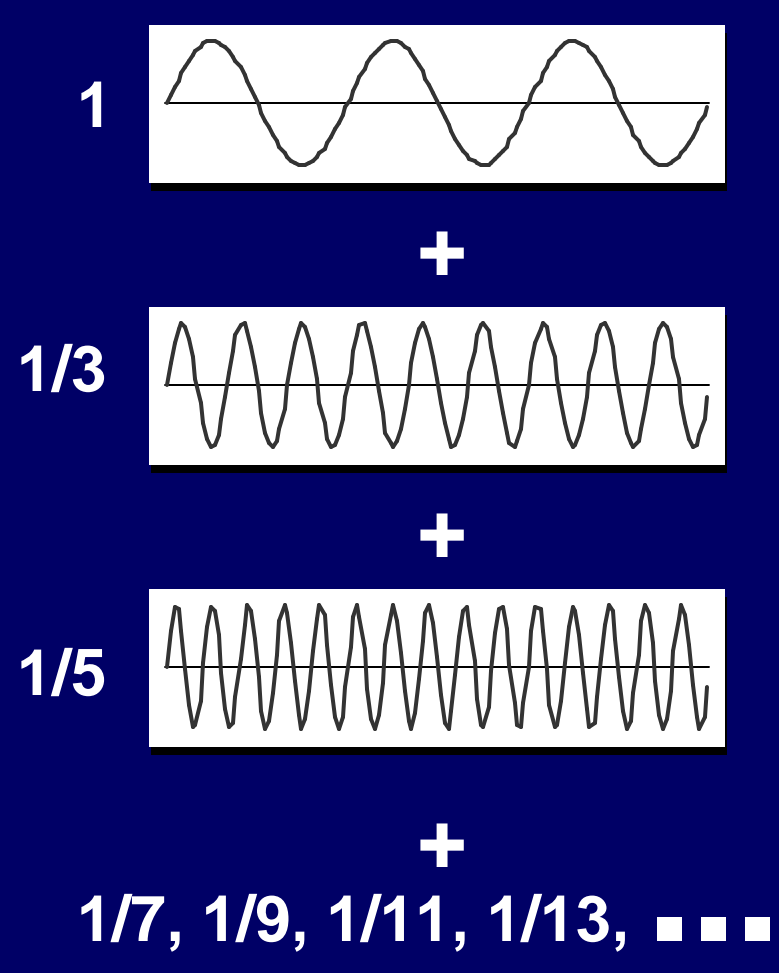

## **Frequency Domain Representation**

- **Represent a signal by the amount of Represent a signal by the amount of each "basis signal" each "basis signal"**
- **A signal has high frequencies if its A signal has high frequencies if its decomposition has these terms decomposition has these terms**
- **Allows us to see some general Allows us to see some general properties of the signal easily properties of the signal easily**
- **Fourier Transform converts between Fourier Transform converts between time and frequency representations time and frequency representations** – **Inverse Fourier Transform converts back** – **Inverse Fourier Transform converts back**

# **Band-Limited Approximations**

- **Limited frequencies Limited frequencies approximate signals approximate signals**
- **More frequencies = More frequencies = better approximations better approximations**

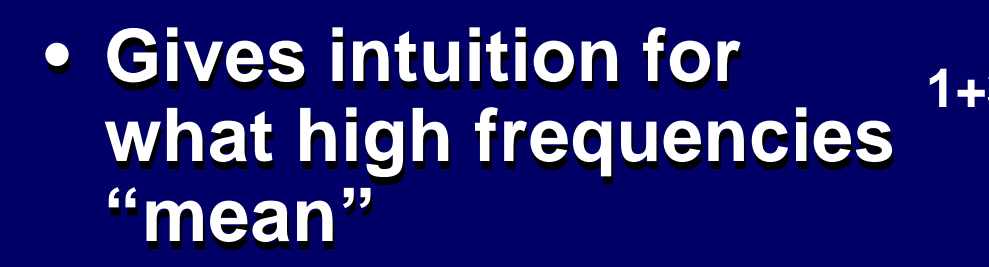

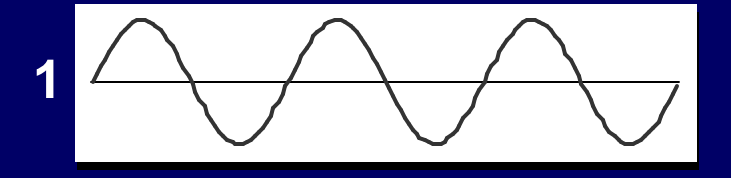

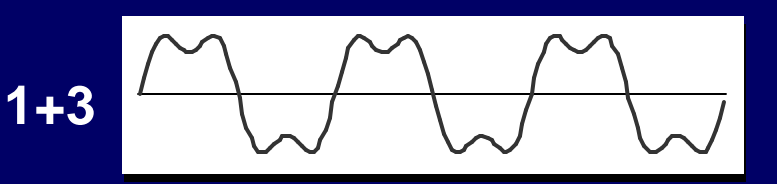

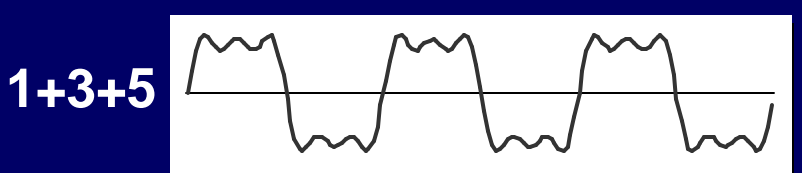

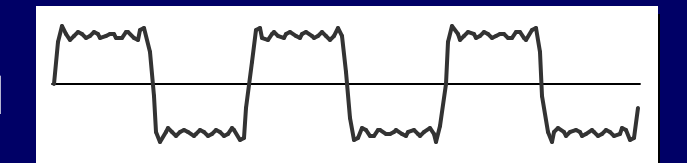

**1+3+5+7+9+11**

### **Intuitions of Frequency Analysis**

- **Sharp edges require high frequencies to Sharp edges require high frequencies to get good approximations get good approximations**
- **"Smooth" signals = no high frequencies "Smooth" signals = no high frequencies**

**Frequency Analysis says what kinds of Frequency Analysis says what kinds of things happen in a signal things happen in a signal**

**Existence of properties, without specific Existence of properties, without specific details details**

# **Sampling**

- **Sample the value of a Sample the value of a signal at certain signal at certain instants instants**
- **Can't know what Can't know what happened in between happened in between without additional without additional information information**
- **Frequency limit on Frequency limit on signal insures we signal insures we don't miss anything don't miss anything**

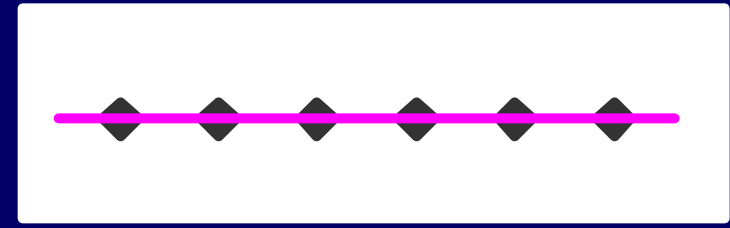

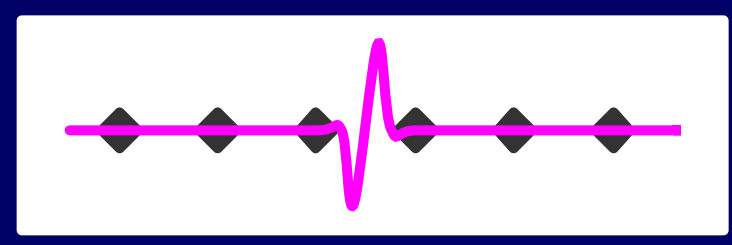

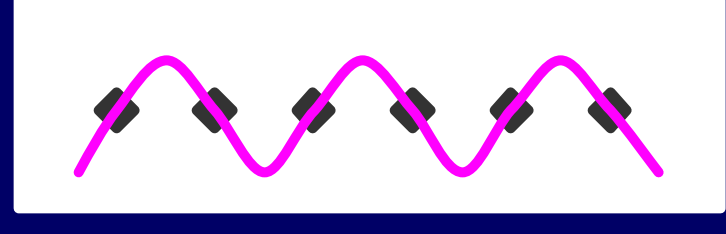

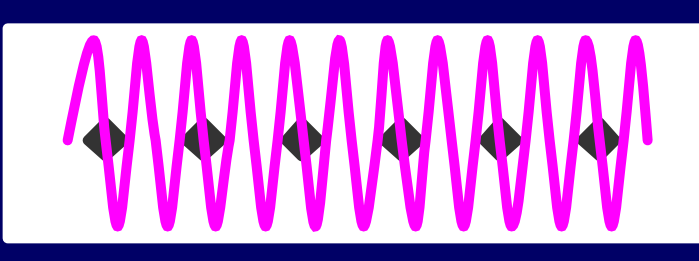

### **What's does this have to do with Motion Editing?**

- **A Motion is a signal A Motion is a signal** – **use the same tools as for everything else** – **use the same tools as for everything else**
- **Vocabulary for discussing motions Vocabulary for discussing motions** – **frequency analysis** – **frequency analysis**
- **Tools for manipulating signals Tools for manipulating signals** – **can be applied to our problems** – **can be applied to our problems**

#### **An Important Observation**

- **Frequency content is an important Frequency content is an important concept for motions concept for motions**
- **High frequencies in a motion are a High frequencies in a motion are a noticeable thing noticeable thing**
	- **Our perceptual system is tuned to them Our perceptual system is tuned to them**
	- **Almost always have "meaning" Almost always have "meaning" impact, sudden moves, ... impact, sudden moves, ...**
- **Care must be taken with high Care must be taken with high frequencies frequencies**

#### **Motion is tough And it's not just motion capture's problem**

#### **Motion Capture Motion Capture**

**Sample every frame Sample every frame**

- **No structure. No structure.**
- **No intent. No intent.**
- **lots of data! lots of data!**

**Dense samples can Dense samples can represent rich represent rich frequency content frequency content**

**Noise, sensor errors Noise, sensor errors**

#### **Hand Animation Hand Animation**

- **Data at Keyframes Data at Keyframes**
	- **Structured? Structured?**
	- **Remember why? Remember why?**
	- **Maybe lots of data. Maybe lots of data.**

**Good animators create Good animators create complex frequency complex frequency content content**

**Quality takes work Quality takes work**

## **Approach 1: Key Reduction**

- **Create "Keyframe" data from samples Create "Keyframe" data from samples**
- **Find splines that fit through data Find splines that fit through data**
- **Pro: Pro:**
	- **less data to deal with less data to deal with**
	- **use standard keyframe editing tools use standard keyframe editing tools**
- **Con: Con:**
	- **difficult to get exact fit, accuracy tradeoffs difficult to get exact fit, accuracy tradeoffs**
	- **doesn't recreate structure doesn't recreate structure**

## **Approach 2: Motion Signal Processing**

- **Apply signal processing techniques to Apply signal processing techniques to motion motion**
- **The motion is just a signal after all The motion is just a signal after all** – **signal processing can be independent of**  – **signal processing can be independent of representation representation**
- **Look to other fields for ideas of things Look to other fields for ideas of things to do to motions to do to motions**

### **Example 1: Time Manipulations**

- **Change time, not values Change time, not values v = m ( w(t) ) where w maps time->time v = m ( w(t) ) where w maps time->time** – **Notice - we don't say much about m** – **Notice - we don't say much about m**
- **Simple, obvious things to do Simple, obvious things to do**
	- **shift time shift time**
	- **scale time scale time**
	- **stretch time stretch time**
	- **warp time warp time**

## **Speeding Up a Motion**

• **Easy - just scale time: m(t) = m (2 \* t)**

**Start with a signal**

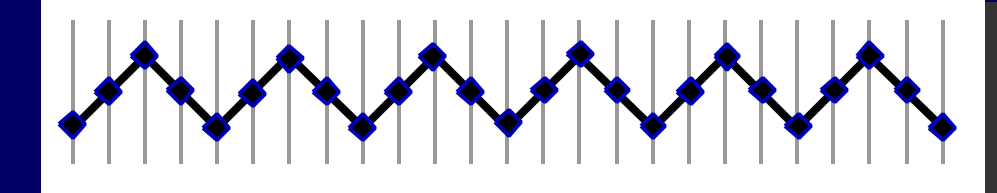

**Take every 2nd sample**

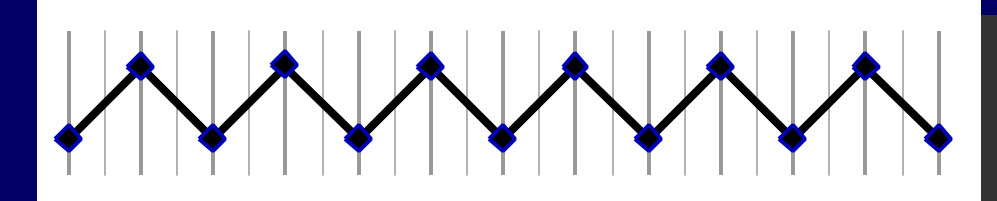

**Now twice as fast!**

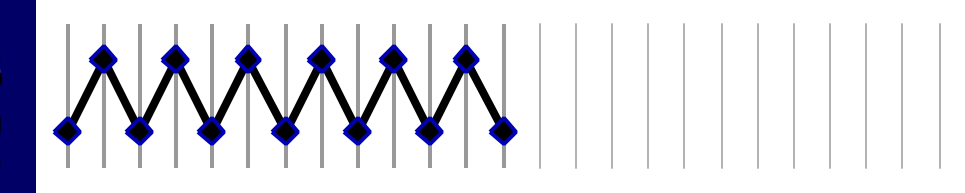

#### **Faster!**

• **That was easy! Let's try 3 times speed!**

**Start with a signal**

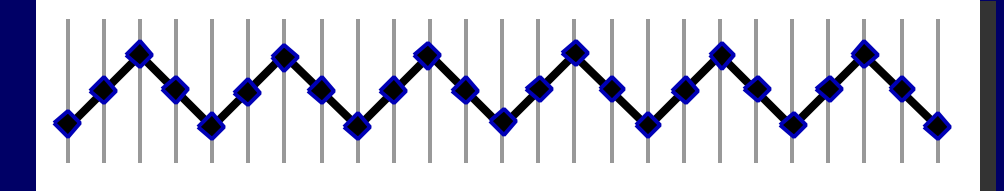

**Take every 3rd sample**

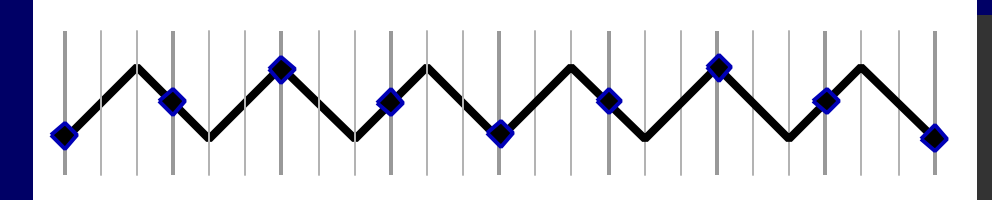

**Now thrice as fast?**

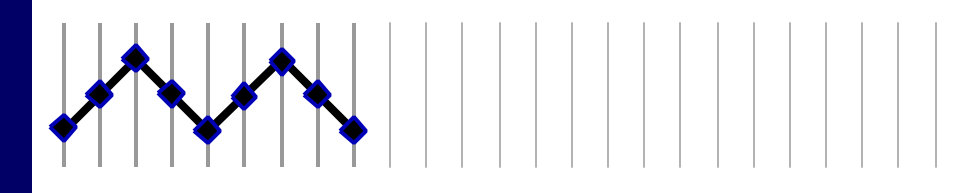

#### **Even Faster?**

• **Hmmm. How about 3 1/2 times speed?**

**Start with a signal**

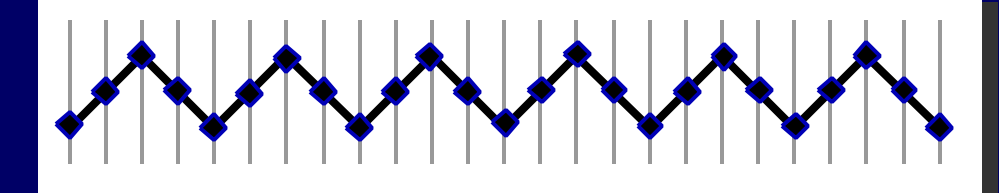

**Take every 3.5 samples**

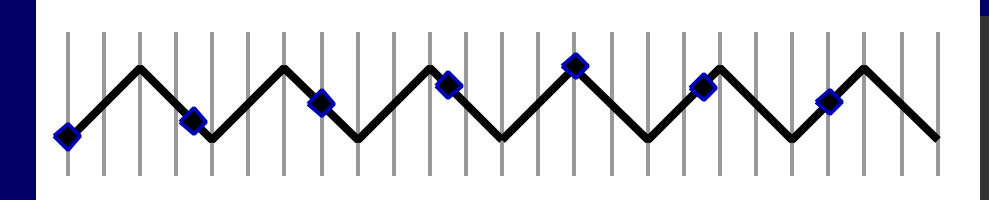

**This look slower!**

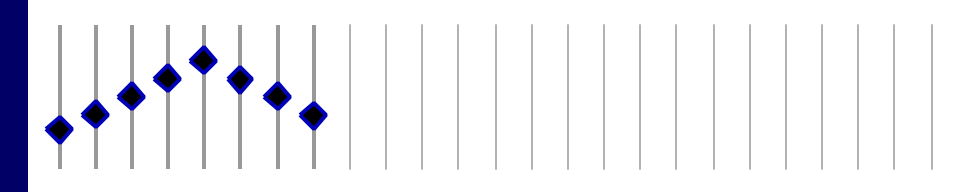

# **Aliasing!**

#### **Graphics 101 applies to motion editing!**

- **Frequencies that are too high appear Frequencies that are too high appear as lower frequencies as lower frequencies**
- **Solution: pre-filter Solution: pre-filter**
	- **make sure signal has no frequencies that make sure signal has no frequencies that are too high before sampling are too high before sampling**
- **Signal processing tells us how to do Signal processing tells us how to do resampling correctly resampling correctly**

# **Time Warping**

- **Interpolate corresponding time values**
- **Different regions scaled differently**

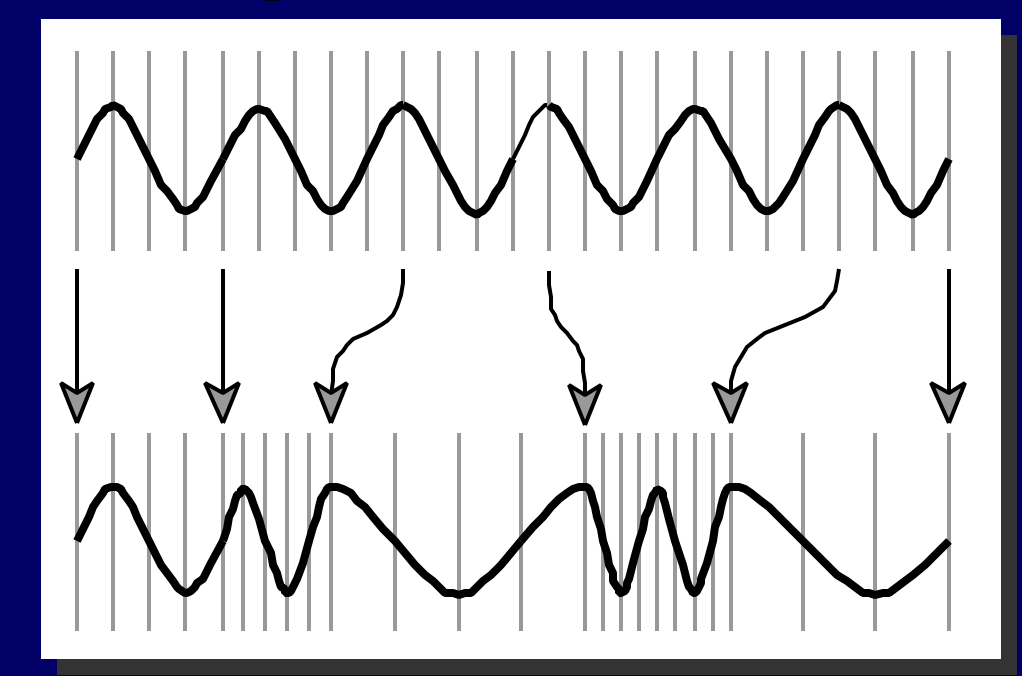

## **Example 2: Frequency Filtering**

- **Attenuate different frequencies Attenuate different frequencies** – **Low Pass: cut out high frequencies** – **Low Pass: cut out high frequencies** – **Band Pass: allow a certain range through** – **Band Pass: allow a certain range through** – **High Pass: cut out low frequencies** – **High Pass: cut out low frequencies** • **Ideal filters hard to implement** • **Ideal filters hard to implement** – **Real filters are far from ideal!** – **Real filters are far from ideal!** • **Easy: linear filters** • **Easy: linear filters**
	- **FIR: finite impulse response FIR: finite impulse response**

- **Take a weighted Take a weighted average of nearby average of nearby samples samples**
- **Discrete Convolution Discrete Convolution**
- **The weights are called The weights are called the "kernel" the "kernel"**
- **Choice of kernel Choice of kernel determines function determines function of filter of filter**

 $o(t) = k_0 * i(t-1) + k_1 * i(t) + k_2 * i(t+1)$ 

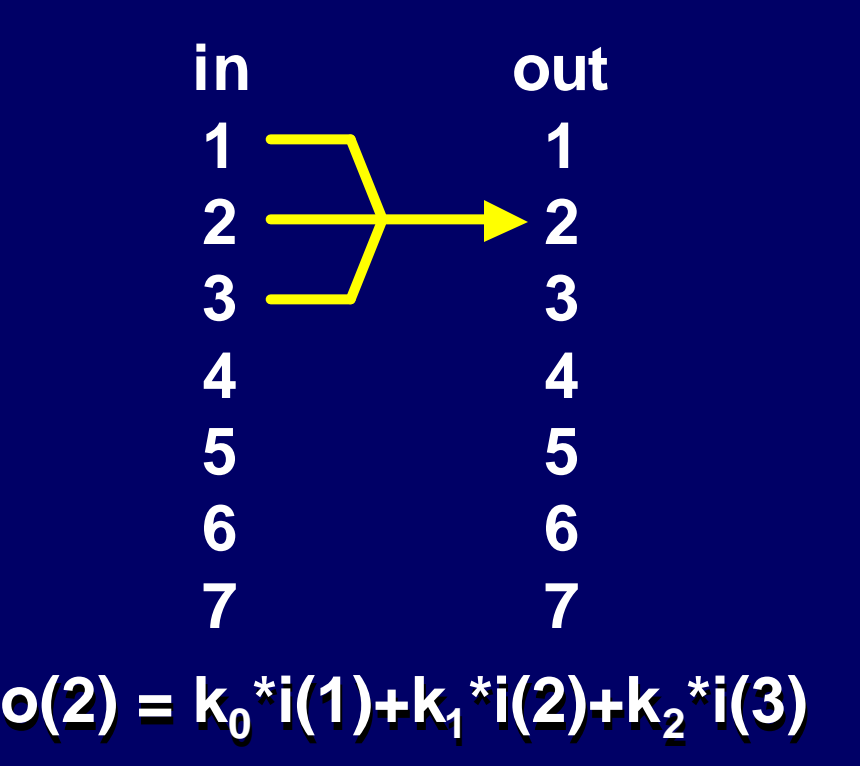

- **Take a weighted Take a weighted average of nearby average of nearby samples samples**
- **Discrete Convolution Discrete Convolution**
- **The weights are called The weights are called the "kernel" the "kernel"**
- **Choice of kernel Choice of kernel determines function determines function of filter of filter**

 $o(t) = k_0 * i(t-1) + k_1 * i(t) + k_2 * i(t+1)$ 

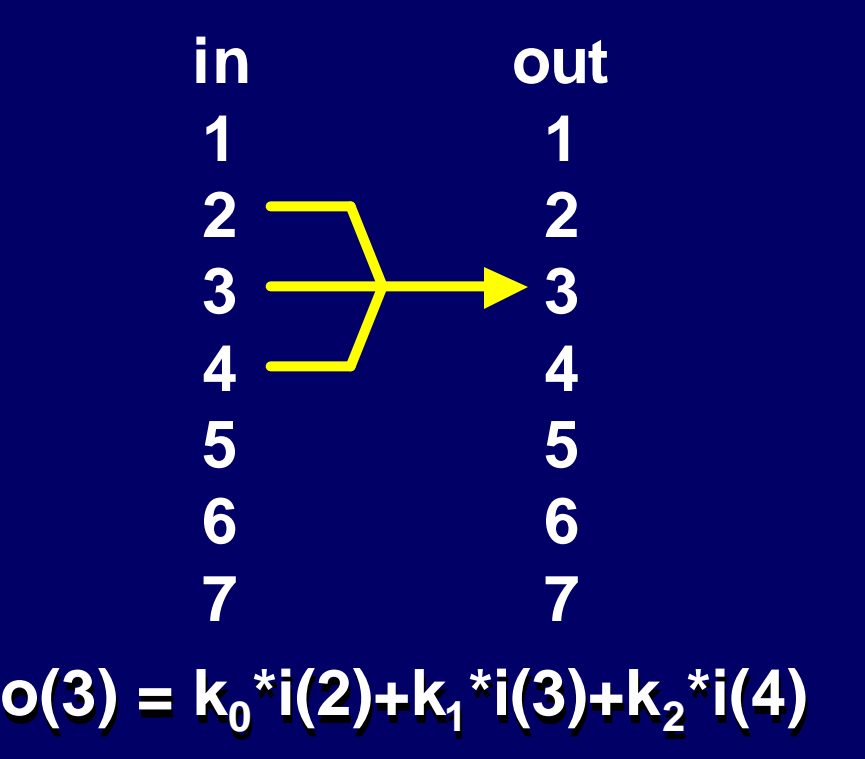

- **Take a weighted Take a weighted average of nearby average of nearby samples samples**
- **Discrete Convolution Discrete Convolution**
- **The weights are called The weights are called the "kernel" the "kernel"**
- **Choice of kernel Choice of kernel determines function determines function of filter of filter**

 $o(t) = k_0 * i(t-1) + k_1 * i(t) + k_2 * i(t+1)$ 

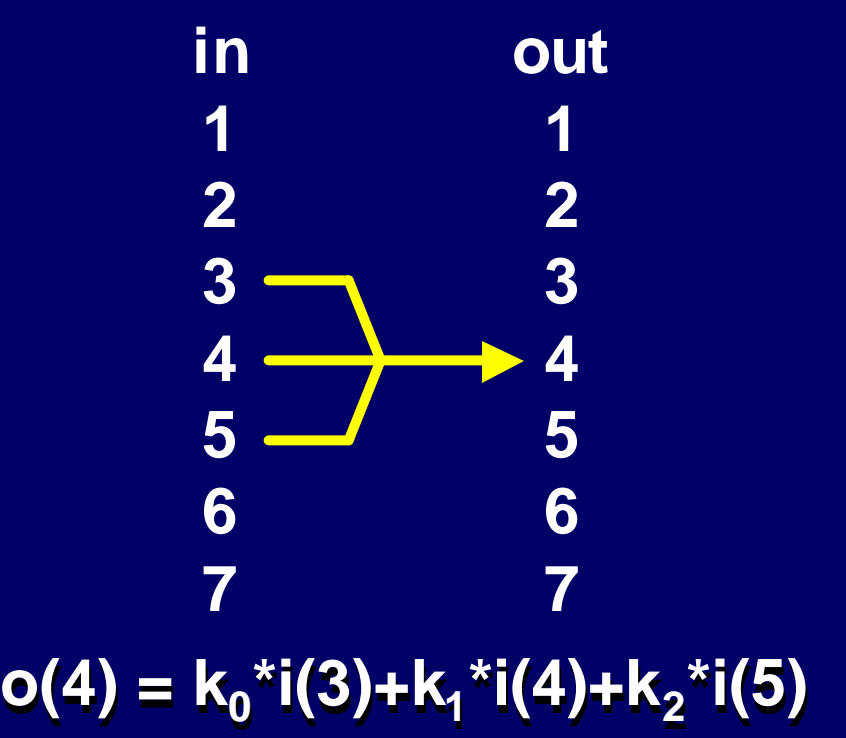

- **Take a weighted Take a weighted average of nearby average of nearby samples samples**
- **Discrete Convolution Discrete Convolution**
- **The weights are called The weights are called the "kernel" the "kernel"**
- **Choice of kernel Choice of kernel determines function determines function of filter of filter**

 $o(t) = k_0 * i(t-1) + k_1 * i(t) + k_2 * i(t+1)$ **in 1 2 3 4 5 6 7 out 1 2 3 4 5 6 7 o(5) = k<sup>0</sup> \*i(4)+k<sup>1</sup> \*i(5)+k<sup>2</sup> o(5) = k<sup>0</sup> \*i(4)+k<sup>1</sup> \*i(5)+k<sup>2</sup> \*i(6) \*i(6)**

- **This example had a This example had a kernel size of 3 kernel size of 3**
- **Ends require special Ends require special care care**
- **Trick is to pick the Trick is to pick the kernels correctly kernels correctly**

 $o(t) = k_0 * i(t-1) + k_1 * i(t) + k_2 * i(t+1)$ **in 1 2 3 4 5 6 7 out 1 2 3 4 5 6 7**

**o(6) = k<sup>0</sup> \*i(5)+k<sup>1</sup> \*i(6)+k<sup>2</sup> o(6) = k<sup>0</sup> \*i(5)+k<sup>1</sup> \*i(6)+k<sup>2</sup> \*i(7) \*i(7)**

#### **A Simple "Low Pass" Filter**

- **Very common kernel is B-Spline Very common kernel is B-Spline (approximation to a Gaussian) (approximation to a Gaussian)**
- **k = [ 1/4, 1/2, 1/4 ] k = [ 1/4, 1/2, 1/4 ]**
- **Soft low-pass filter Soft low-pass filter**
- **Affects a range of frequencies Affects a range of frequencies** – **apply repeatedly to dull lower frequencies** – **apply repeatedly to dull lower frequencies**

#### **Cascades of filters**

- **A filter breaks a A filter breaks a signal in two signal in two**
- **Chain them Chain them together to break together to break a signal into a signal into pieces pieces**
- **Alter each piece, Alter each piece, and add them and add them back together back together**

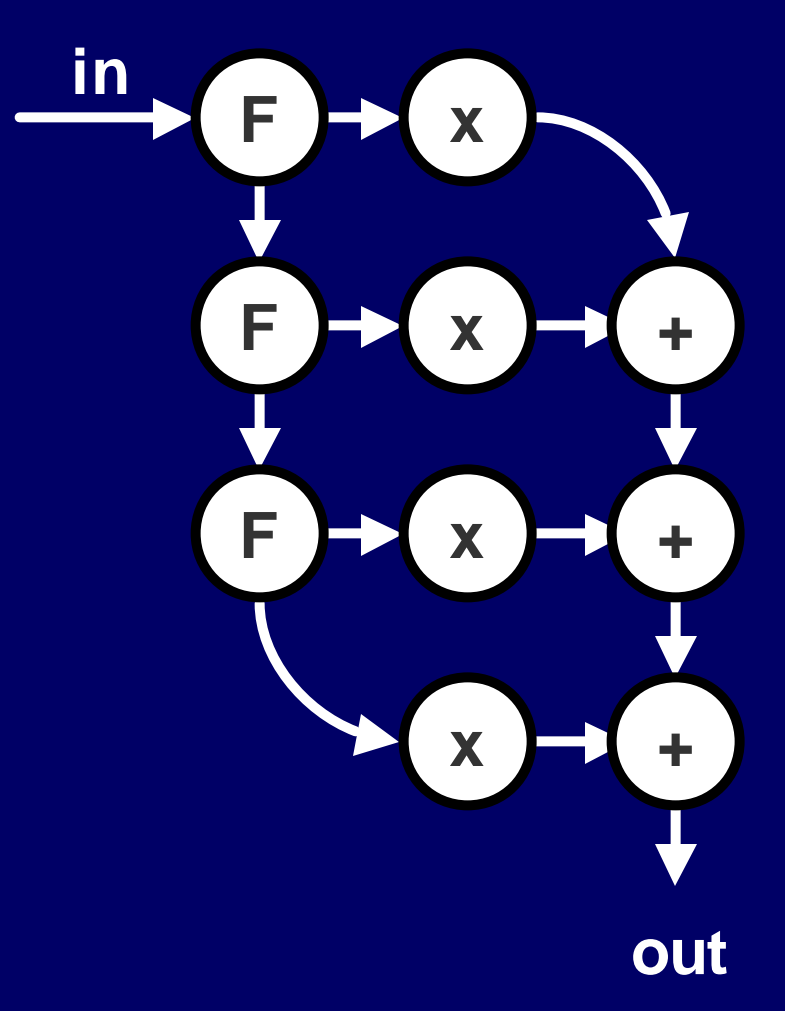

## **Motion Misconception 1**

- **Low pass filters do not necessarily Low pass filters do not necessarily remove noise! remove noise!**
	- **They remove high frequencies! They remove high frequencies!**
- **A heuristic for identifying noise A heuristic for identifying noise**
	- **Real motions usually don't have much high Real motions usually don't have much high frequencies, so if they're there... frequencies, so if they're there...**
- **High frequencies give motions their High frequencies give motions their "snap" "snap"**

## **Example 3: Adding / Blending**

- **Mix two (or more) signals together Mix two (or more) signals together**
- **Interpolate between motions Interpolate between motions**
	- **Interpolate the character between its pose Interpolate the character between its pose in the motions in the motions**
- **Get poses in between two originals Get poses in between two originals** – **may or may not be meaningful** – **may or may not be meaningful**
- **Must do interpolation between poses Must do interpolation between poses** – **some kinds of signals (quaternions) don't**  – **some kinds of signals (quaternions) don't really add really add**

## **Time Alignment**

- **Poses must correspond for blends to Poses must correspond for blends to make any sense make any sense**
	- **Halfway between lying and standing? Halfway between lying and standing?**
	- **Halfway between foot up and down in walk? Halfway between foot up and down in walk?**
- **Warp time to make things work out Warp time to make things work out** – **Manually specify correspondences** – **Manually specify correspondences** – **Automatic dynamic time warping** – **Automatic dynamic time warping**

### **Uses of Blending**

- **Blends work if they are quick Blends work if they are quick** – **What's halfway between a walk and a run?** – **What's halfway between a walk and a run?** – **Who cares if its really brief!** – **Who cares if its really brief!**
- **Transitions Transitions**
	- **Make sure the poses meet up Make sure the poses meet up**
- **Looping Looping**

– **Transition between the beginning and end** – **Transition between the beginning and end**

## **Does this work?**

#### **Yes! Yes!**

- **Easy to do! Easy to do!**
- **Use for short Use for short overlaps overlaps**
- **Reprsentation Reprsentation Independent! Independent!**

## **No! No!**

- **No guarantees No guarantees**
- **Unprincipled Unprincipled**
- **Need Time Need Time Alignment Alignment**
- **Need Corresponding Need Corresponding Motions Motions**
- **Must deal with Must deal with angles angles**

#### **How about adding something else?**

- **Create a "special motion" just for Create a "special motion" just for adding into a motion adding into a motion**
- **Pick a special motion with desired Pick a special motion with desired properties properties**
	- **if you want to preserve the pose at certain if you want to preserve the pose at certain times, the motion has zero value times, the motion has zero value**
	- **if you don't want to add certain if you don't want to add certain frequencies, pick a motion without those frequencies, pick a motion without those frequencies frequencies**

## **Motion Displacement Maps (aka Motion Warps)**

• **Keyframe the displacement maps** • **Keyframe the displacement maps** – **zero where you don't want to change** – **zero where you don't want to change** – **interpolate the changes to make** – **interpolate the changes to make**

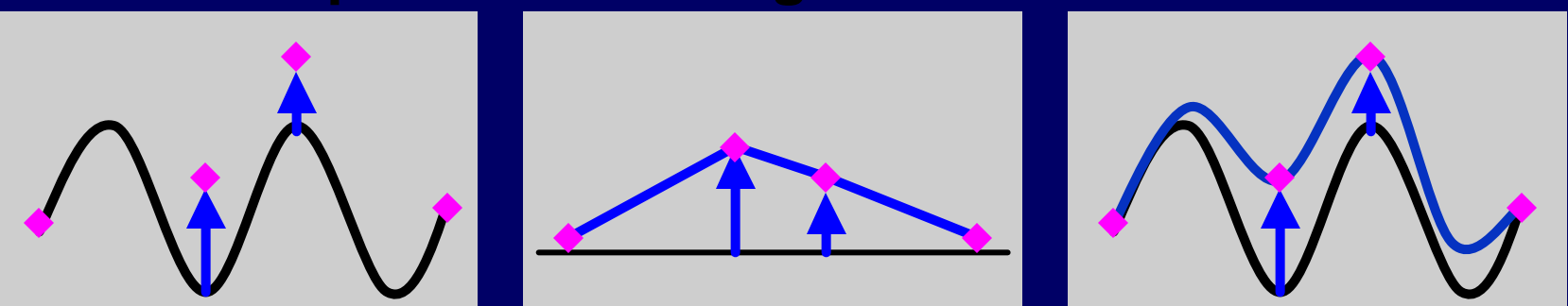

- **Compute changes at key frames Compute changes at key frames** – **subtract from original** – **subtract from original**
- **Intepolate to propagate changes Intepolate to propagate changes**

## **Motion Warps**

• **Choose how to interpolate the changes**

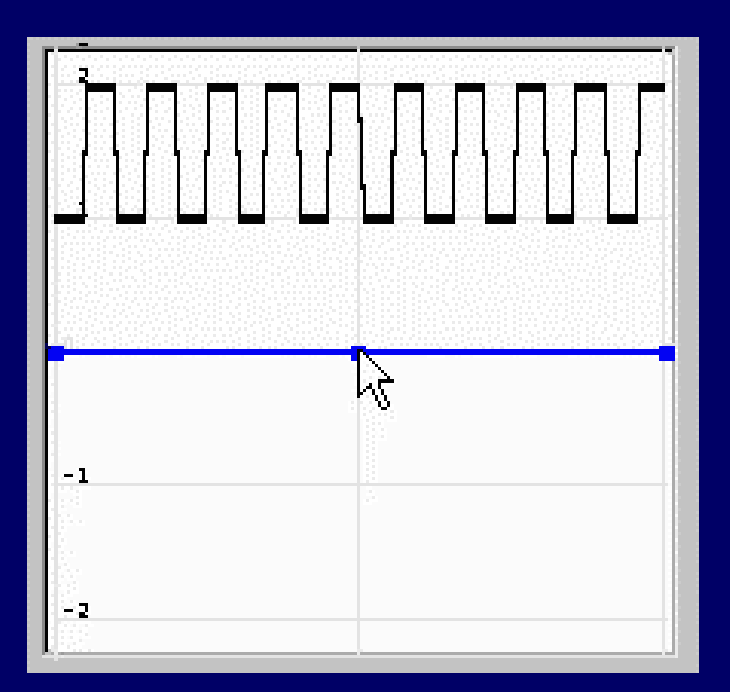

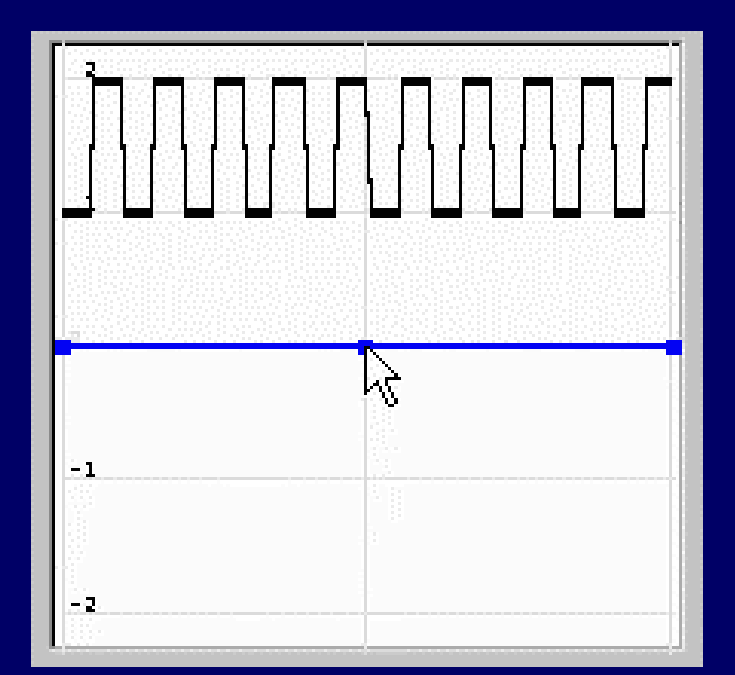

**Interpolating Cubic <b>Calcular linear** 

#### **Control of Scale**

- **Key spacing sets the size of changes Key spacing sets the size of changes**
- **Representation of original motion Representation of original motion doesn't matter doesn't matter**
- **Can make any size change you want Can make any size change you want**

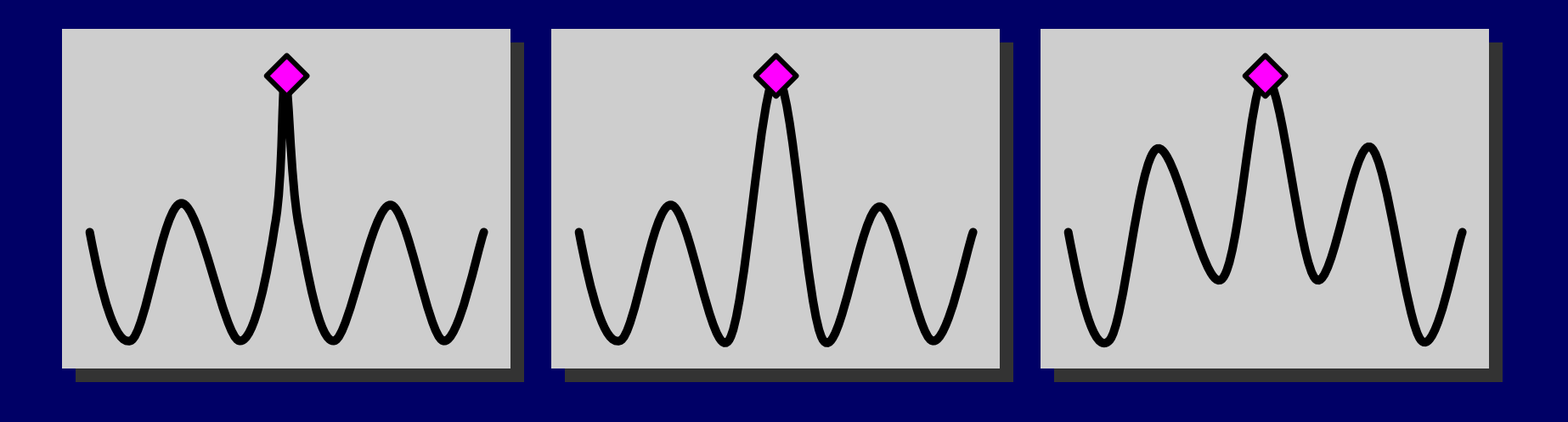

#### **Control of Scale**

• **We specify as much (or little) as we want - not how much representation says!**

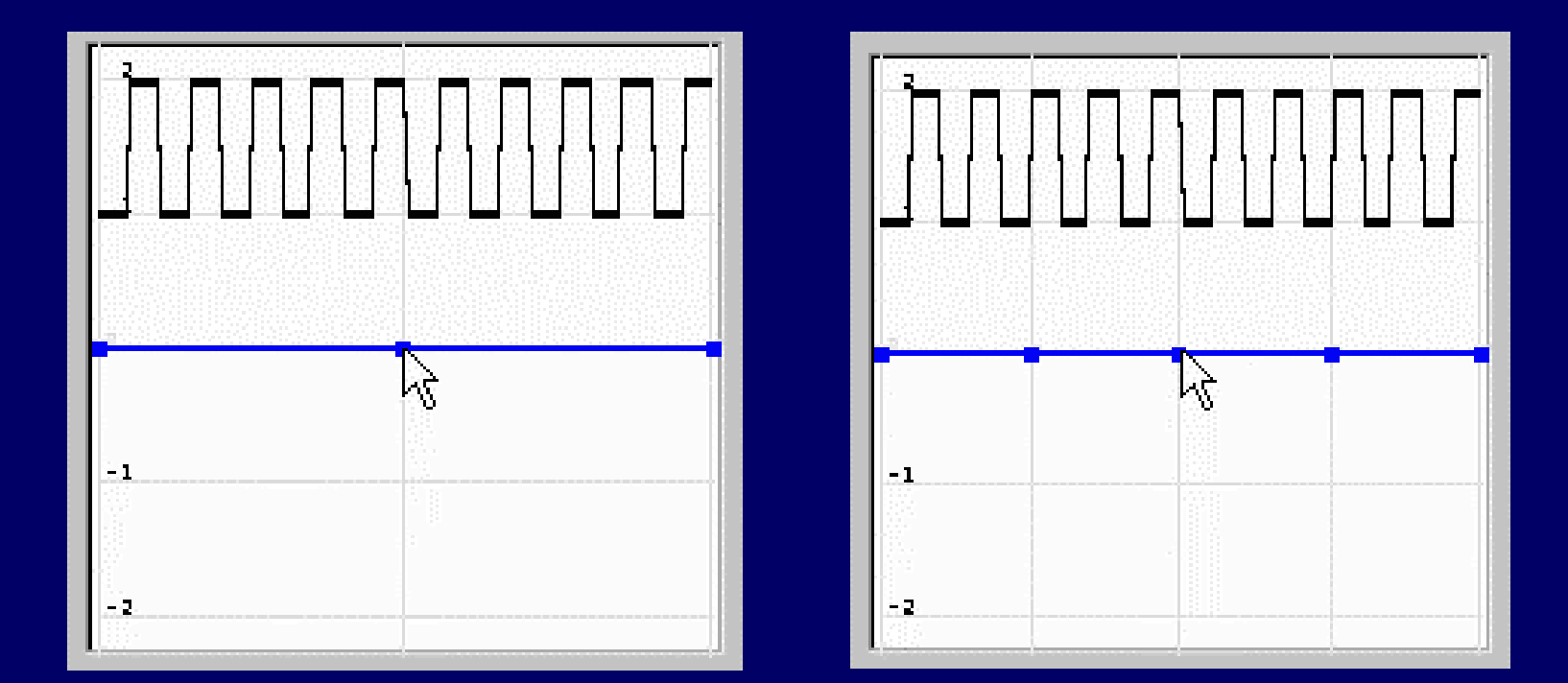

# **Motion Warping**

#### **It Works! It Works!**

- **Easy to do Easy to do**
- **Independent of Independent of initial motions form initial motions form**
- **Use existing tools Use existing tools**
- **Propagate changes Propagate changes**
- **Control of range Control of range**
- **Preserve frequency Preserve frequency content of original content of original**

#### **It has problems It has problems**

- **No control over non- No control over nonkey frames key frames**
- **Addition may not be Addition may not be meaningful meaningful**
- **Can't preserve Can't preserve constraints constraints**
- **Need interpolating Need interpolating displacement curve displacement curve**

#### **Other Motion Signal Processing Tricks**

- **Apply any signal processing operation Apply any signal processing operation to a motion to a motion**
	- **you may (or may not) get a useful result you may (or may not) get a useful result**
- **Motion concepts and signal concepts Motion concepts and signal concepts may not map may not map**
- **There are lots of methods for signal There are lots of methods for signal processing to try processing to try**
	- **wave shaping, non-linear filtering, wave shaping, non-linear filtering, noise reduction, ... noise reduction, ...**

#### **Some other resources**

- **Course Materials on-line (coming Course Materials on-line (coming soon!) soon!) http://www.cs.wisc.edu/graphics/MotionEditi http://www.cs.wisc.edu/graphics/MotionEditi ng ng**
- **Motion Editing Mailing List Motion Editing Mailing List** – **majordomo@cs.wisc.edu** – **majordomo@cs.wisc.edu**
	- **subscribe moedit subscribe moedit**